УДК 744.4.:004.092

## **Акулич В.М.**

доцент, кандидат технических наук, МО УВО «Белорусско- Российский университет», Республика Беларусь, г. Могилев, akulich.vera.mihailovna@gmail.com

## **ЭФФЕКТИВНОСТЬ УПРАВЛЕНИЯ САМОСТОЯТЕЛЬНОЙ РАБОТОЙ СТУДЕНТОВ**<sup>4</sup>

*Рассматривается комплексный подход по формированию управляемой самостоятельной работы студентов как метод обучения инженерной графике с использованием компьютерных и мультимедийных технологий.* 

Обучение графическим дисциплинам тесно связано с организацией учебного процесса, разработкой и внедрением активных форм и методов обучения. Повышение качества инженерного образования зависит от эффективного использования современных образовательных технологий. При этом особое внимание должно уделяться управлению процессом усвоения знаний и формированию умений и навыков студентов.

Сформированность базовых компетенций будет свидетельствовать о готовности студентов использовать усвоенные теоретические знания, учебные умения и навыки, полученные на лекционных и практических занятиях, способности реализовывать различные способы деятельности (включая самостоятельную работу) по выполнению предусмотренных программами графических работ.

При этом важной задачей в сфере познавательной деятельности студентов является формирование ключевых компетенций, направленных на усвоение способов самостоятельного приобретения знаний из различных источников информации.

Эффективность управления самостоятельной работой студентов связана с комплексным оцениванием качества выполнения домашних графических работ, регулярным проведением тес-

1

 $^4$  © Акулич В.М., 2021

Материалы IX Международной научно-методической конференции 27

тирования по изучаемой тематике, выполнением тематических контрольных работ.

На эффективность управления самостоятельной работой студентов также влияет регулярное посещение консультативных занятий, соблюдение графика ученого процесса (своевременная защита и сдача графических работ), доступность информации, приобретение студентами навыков использования учебно- методической и справочной литературой.

Методика преподавания дисциплины «Инженерная графика» базируется на рациональном использовании материально- технической базы кафедры и учебно-методического обеспечения образовательного процесса.

Разработка и комплексное использование методического обеспечения учебного процесса включает разработку мультимедийных лекций, комплектов тематических слайдов для проведения практических занятий, методических пособий и рекомендаций, лабораторного практикума по компьютерной графике, а также графических заданий в виде тестов для текущего контроля знаний [1].

Инженерная графика изучает основные правила и нормы оформления и выполнения чертежей, установленные Государственными стандартами ЕСКД.

Инженерная подготовка студентов связана с умениями и навыками свободного составления и чтения чертежей и направлена на точность и рациональность в построении изображений. При этом методы начертательной геометрии являются теоретической базой в техническом черчении и значительно влияют на качество выполнения чертежей. Для формирования конструкторских навыков необходимо развивать пространственное воображение, умение оперировать графическими образами [2].

Важным в управлении самостоятельной работой студентов является воссоздание зрительных образов, которые формируются на основе различных графических изображений. Наиболее целесообразной считается простейшая форма детали, обрабатываемые поверхности которой плоские или являются поверхностями вращения [3].

Изучение способов образования различных поверхностей, а также построение линий сечения поверхностей плоскостями ча28 Графическое образование в высшей школе 24 апреля 2021 года

стного положения закрепляются на практических занятиях при решении типовых задач в тетради-клише, при выполнении графических работ по построению линий среза на деталях различной формы, и на лабораторных занятиях по компьютерной графике при выполнении лабораторной работы по теме «Сопряжение» [4].

Для наглядности при построении линии среза на технической детали заданной формы разработаны 3D-модели деталей с использованием компьютерной графики КОМПАС-3D. На рис. 1 представлен информационный лекционный материал по теме «Поверхности».

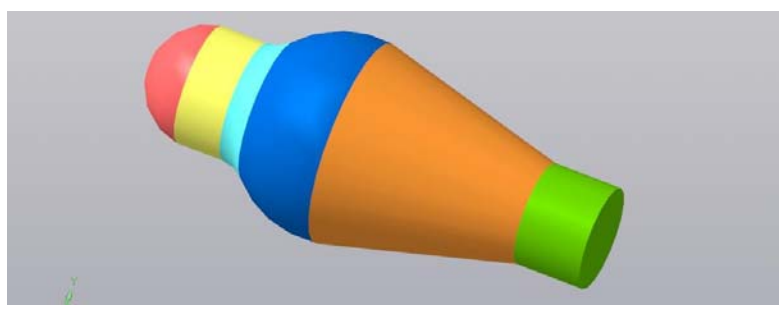

Рис.1. Слайд мультимедийной лекции. 3D- модель детали

Разнообразие конструктивных форм деталей и их элементов, а также их размеров приводятся в различных классификациях деталей машин, и включает большое количество наименований деталей (например, валы, втулки, крестовины, стойки и т.д.). Такие детали образованы различным сочетанием элементарных поверхностей в различных комбинациях.

При проведении практических занятий в первую очередь необходимо обращать внимание на выработку у студентов устойчивых навыков в конструировании геометрических объектов по теоретически заданным свойствам.

Для получения большей наглядности на практических занятиях используются мультимедийные разработки. При этом происходит закрепление теоретического материала мультимедийных лекций по теме «Поверхности».

С помощью трехмерного моделирования КОМПАС-3D созданы объемные модели различной конфигурации составных частей нестандартной детали сложной формы. На рис. 2 представлены 3D- модели простейших геометрических тел поверхности детали.

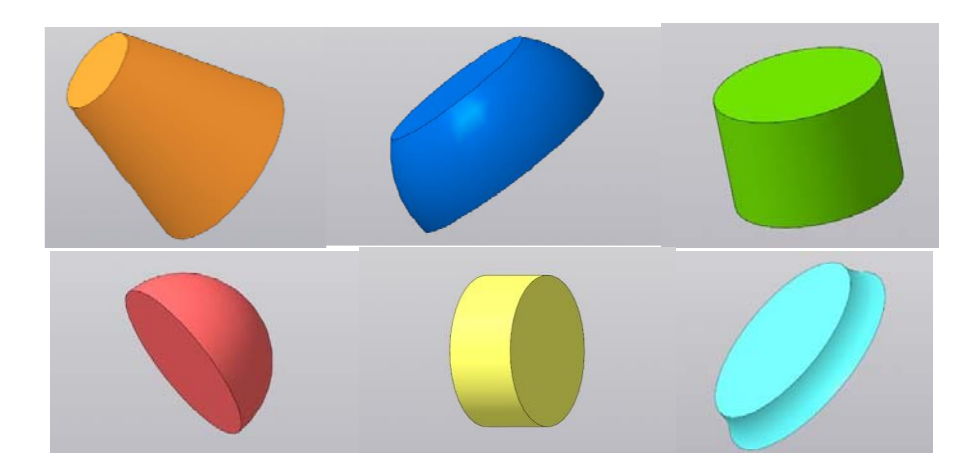

Рис. 2. Слайды мультимедийной лекции. 3D- модели простейших геометрических тел

Образование сложной формы детали, состоящей из простейших геометрических тел (цилиндров, конусов, сфер , торов и т.д.), основано на их взаимном пересечении между собой или плавном переходе друг в друга. Так формируются линии пересечения, или линии перехода.

Часто детали в машиностроении бывают усечены плоскостями различного положения; при этом образуются линии среза, которые обычно строят по точкам, получаемым с помощью секущих плоскостей уровня: горизонтальных, фронтальных или профильных.

Для сопровождения самостоятельной работы студентов разработаны методические рекомендации, в которых изложены теоретические положения по данной теме, даны варианты заданий и методика выполнения графического задания, приведены алгоритмы построения линии сечения поверхностей.

На рис. 3 представлена разбивка детали на составляющие поверхности и один из этапов выполнения графической работы по построению линий среза на детали сложной формы.

Демонстрация такого поэтапного построения линии среза на детали на практических занятиях с использованием теоретического материала мультимедийных лекций по теме «Поверхности» способствует формированию графических навыков и эффективности самостоятельной работы студентов.

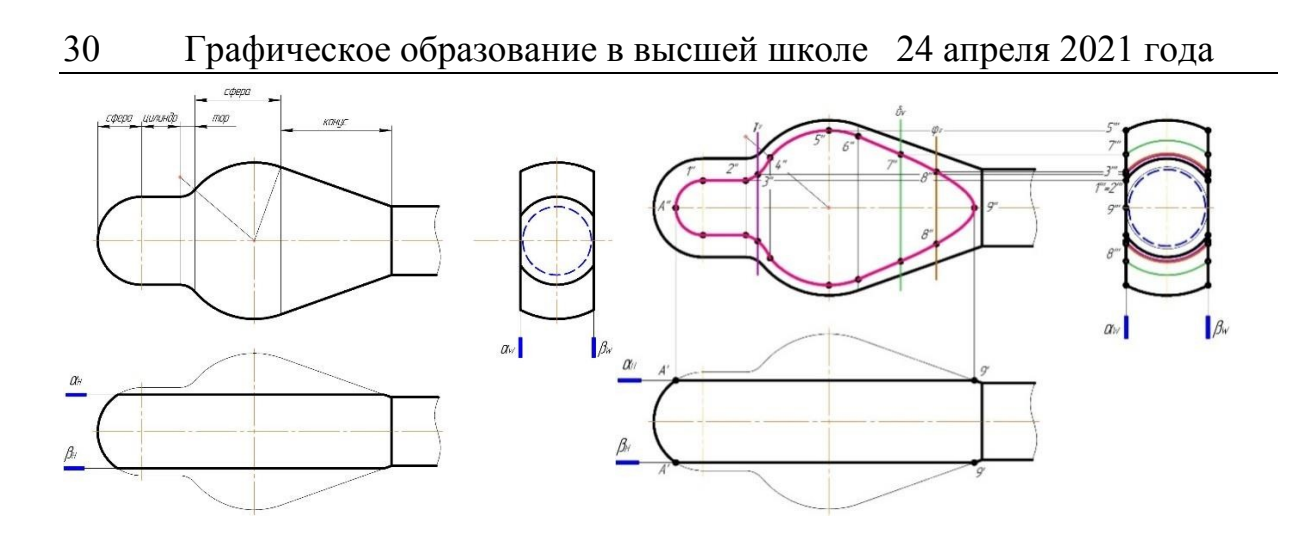

Рис. 3. Этапы выполнения графической работы

Управлению самостоятельной работой студентов при изучении инженерной графики способствует использование обучающих и контролирующих дидактических средств, средств контроля и оценки учебных достижений студентов. Для этого разработаны карты программированного контроля по теме «Поверхности» (рис. 4), каждая из которых состоит из четырех заданий, с вариантами ответов (по четыре варианта, один из которых правильный), представляющих собой графические изображения различных поверхностей.

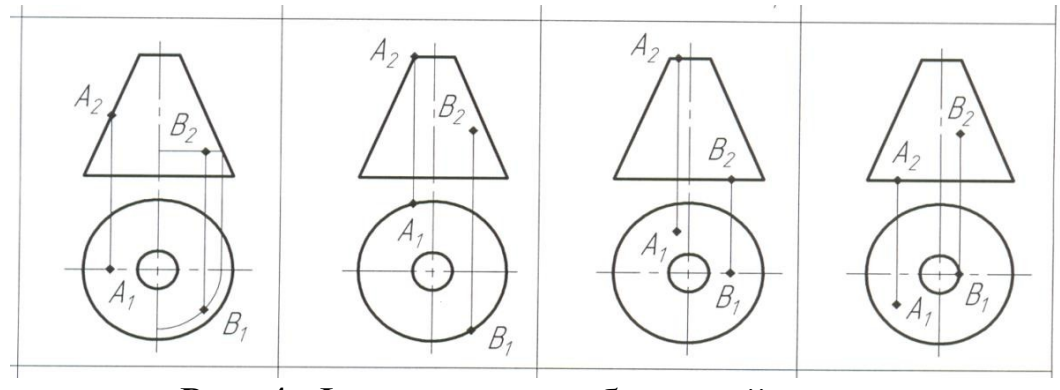

Рис. 4. Фрагмент разработанной карты программированного контроля

Выполнение графических заданий различного характера повышает творческий подход к самостоятельной работе студентов. Овладение студентами разнообразными методами и приёмами анализа способствуют практическому применению усвоенных знаний.

Материалы IX Международной научно-методической конференции 31

Сочетание технологии компьютерного обучения с различными формами организации самостоятельной работы обеспечивает развитие творческой деятельности у студентов, получение навыков, анализа и систематизации знаний, формирование пространственного воображения, способности использовать полученную информацию при выполнении графических заданий по изучаемым дисциплинам.

Такая организация образовательного процесса, оснащение учебных аудиторий мультимедийным оборудованием, программное обеспечение позволяют проводить разработку и использование методического обеспечения кафедры инженерной графики с применением современных компьютерных технологий, что дает возможность эффективно управлять самостоятельной работой студентов и улучшить качество инженерного образования.

Библиографический список

1. Акулич, В.М. Методика и организация преподавания инженерной графики. / В.М. Акулич // Вторые международные Косыгинские чтения «Энергоресурсоэффективные экологически безопасные технологии и оборудование»» (ISTSEESTE-2019): материалы Международного научно-технического симпозиума, Москва, 29 октября – 1 ноября, 2019 г.– Москва: РГУ им. А.Н. Косыгина, 2019– С. 245–249.

2. Акулич, В.М. Совершенствование технологии обучения и организация учебного процесса */* В.М. Акулич // Качество подготовки специалистов в техническом вузе: проблемы, перспективы, инновационные подходы: материалы IV Международной научнометодической конференции, Могилев, 15–16 ноября 2018 г. – Могилев: МГУП, 2018– С. 122-124.

3. Акулич, В.М. Инженерная графика. Линии среза: методические рекомендации к практическим занятиям / В.М. Акулич. – ГУ ВПО «Белорусско-Российский университет», 2017. – 27 с.

4. Акулич, В.М. Компас -3D. Двухмерное проектирование: методические указания / В. М. Акулич, С. П. Хростовская. – Могилев: УО «МГУП», 2008. – 72 с.

Материал поступил в редколлегию 10.03.2021